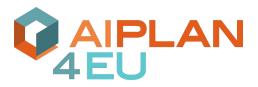

The AlPlan4EU Unified Planning Framework

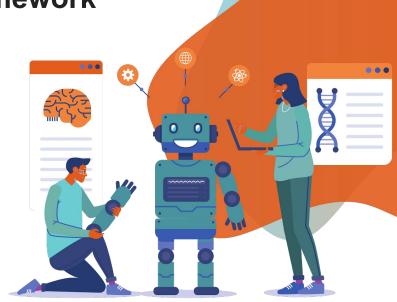

2022/05/19

Alessandro Trapasso

https://alee08.github.io/

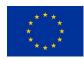

# **Summary**

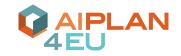

- Modeling a problem using the UP library (single agent)
  - Installation and modeling
  - Transformation of the problem into the PDDL formalism
  - Generation of plans
- Modeling a MA-problem using the UP library (Multi agent)
  - Class diagram
  - Multi-Agent planning Structure
  - Modelling MA-Problem
  - MA-PDDL and FMAP

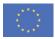

#### Let's install the Unified Planning Library

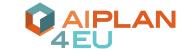

Let's start by installing the library! The UP library can be installed directly from PIP with a single command. (The --pre option installs the latest pre-release version)

```
1 !pip install --pre -U unified-planning

We install pyperplan from its repository

1 !rm -rf up-pyperplan
2 !git clone https://github.com/aiplan4eu/up-pyperplan
3 !pip install up-pyperplan/
```

Fast-Downward is also integrated

```
[ ] 1 !rm -rf up-fast-downward
2 !git clone https://github.com/aiplan4eu/up-fast-downward
3 !pip install up-fast-downward/
```

ENHSP requires Java 17 and is then installed from its repo

```
[ ] 1 !apt-get install openjdk-17-jdk
2 !rm -rf up-enhsp
3 !git clone https://github.com/aiplan4eu/up-enhsp.git
4 !pip install up-enhsp/
```

Tamer can also be automatically installed from its repository

```
1 !rm -rf up-tamer
2 !git clone https://github.com/aiplan4eu/up-tamer
3 !pip install up-tamer/
```

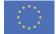

## **Unified Planning (UP) Library**

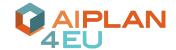

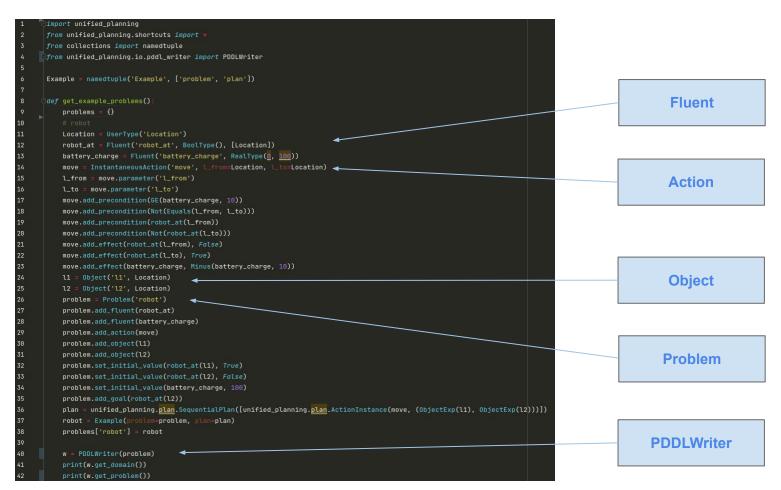

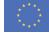

#### Transformation of the problem into PDDL

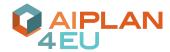

#### PDDL Writer

```
w = PDDLWriter(problem)
print(w.get_domain())
print(w.get_problem())
```

#### PDDL domain and PDDL problem

```
(unified-planning) alee8@alee8-XPS-15-9510:~/Scrivania/unified-planning/unified_planning/test/examples$ python3 realistic.py
(define (domain robot-domain)
(:requirements :strips :typing :negative-preconditions :equality :numeric-fluents)
(:types Location)
(:predicates (robot_at ?p0 - Location))
(:functions (battery_charge))
(:action move
 :parameters ( ?l_from - Location ?l_to - Location)
 :precondition (and (<= 10 (battery_charge)) (not (= ?l_from ?l_to)) (robot_at ?l_from) (not (robot_at ?l_to)))
 :effect (and (not (robot_at ?l_from)) (robot_at ?l_to) (assign (battery_charge) (- (battery_charge) 10))))
(define (problem robot-problem)
(:domain robot-domain)
(:objects
  l1 l2 - Location
(:init (robot_at l1) (= (battery_charge) 100))
(:goal (and (robot_at l2)))
```

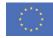

#### **Planners**

```
Pyperplan returned: [move(11, 12)]
```

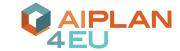

We can invoke different instances of a planner in parallel or different planners and return the first plan that is generated effortlessly.

```
with OneshotPlanner(name='tamer') as planner:
    result = planner.solve(problem)
    if result.status == PlanGenerationResultStatus.SOLVED_SATISFICING:
        print(f'{planner.name} found a plan.\n The plan is: {result.plan}')
    else:
        print("No plan found.")
```

Tamer found a plan.
The plan is: [move(11, 12)]

Parallel returned: [move(11, 12)]

| Planner   | NEGATIVE_ | _CONDITIONS   DECREASE_EFFEC | TS   NUMERIC_FLU | ENTS   CONTINUOUS_NU | JMBERS   EQUALITY | FLAT_TYP: | ING |
|-----------|-----------|------------------------------|------------------|----------------------|-------------------|-----------|-----|
| tamer     | True      | False                        | True             | True                 | True              | True      |     |
| pyperplan | False     | False                        | False            | False                | False             | True      |     |

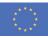

## **Class diagram**

Work in progress

Human

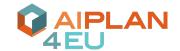

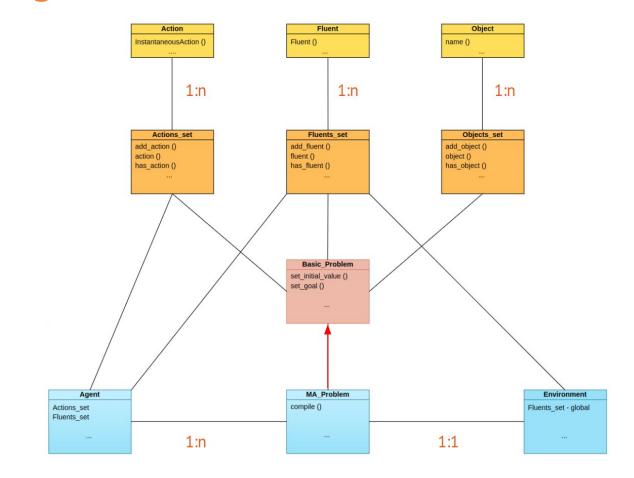

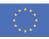

## Multi-agent planning structure

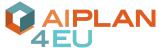

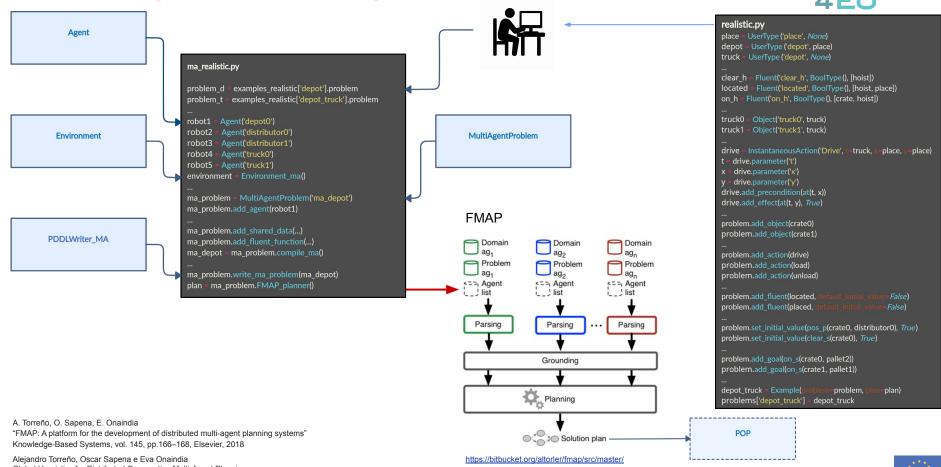

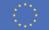

#### Depot problem

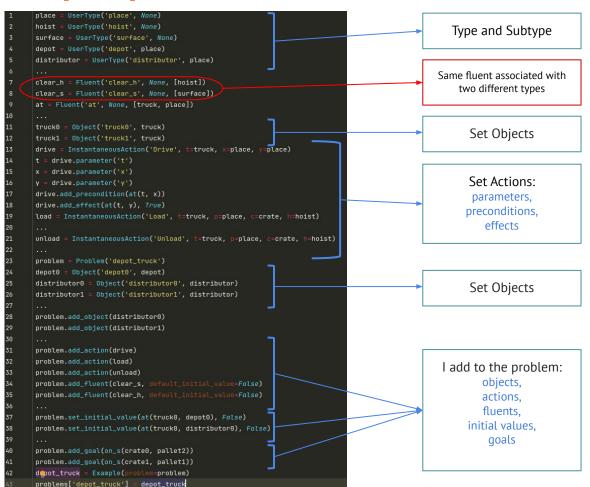

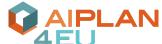

```
1 define (problem pddl-problem)
 2 (:domain pddl-domain)
 3 (:objects
 4 crate0 crate1 - crate
 5 truck0 truck1 - truck
 6 depot0 - depot
 7 distributor0 distributor1 - distributor
 8 pallet0 pallet1 pallet2 - pallet
 9 hoist0 hoist1 hoist2 - hoist
10)
11 (:shared-data
12 (clear ?x - (either hoist surface))
    ((at ?t - truck) - place)
14 ((pos ?c - crate) - (either place truck))
15 ((on ?c - crate) - (either hoist truck surface)) -
16 (either depot0 distributor0 distributor1 truck1)
17)
18 (:init
19 (myAgent truck0)
20 (= (pos crate0) distributor0)
21 (clear crate0)
22 (= (on crate0) pallet1)
23 (= (pos crate1) depot0)
24 (clear crate1)
25 (= (on crate1) pallet0)
26 (= (at truck0) distributor1)
27 (= (at truck1) depot0)
28 (= (located hoist0) depot0)
29 (clear hoist0)
30 (= (located hoist1) distributor0)
31 (clear hoist1)
32 (= (located hoist2) distributor1)
33 (clear hoist2)
34 (= (placed pallet0) depot0)
35 (not (clear pallet0))
36 (= (placed pallet1) distributor0)
37 (not (clear pallet1))
38 (= (placed pallet2) distributor1)
39 (clear pallet2)
40)
41 (:global-goal (and
42 (= (on crate0) pallet2)
43 (= (on crate1) pallet1)
44))
45
```

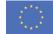

#### **Import for Ma-Problem**

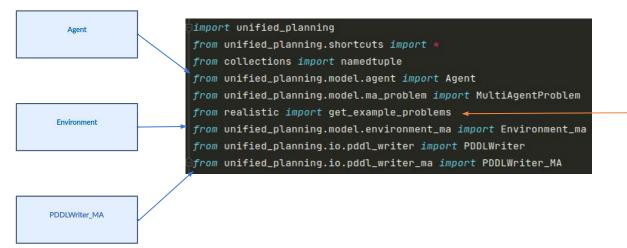

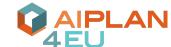

The problem depot in this specific case was modeled in *realistic.py* 

```
place = UserType('place', None)
hoist = UserType('hoist', None)
surface = UserType('surface', None)
depot = UserType('depot', place)
distributor = UserType('distributor', place)
clear_h = Fluent('clear_h', None, [hoist])
clear_s = Fluent('clear_s', None, [surface])
at = Fluent('at', None, [truck, place])
truck0 = Object('truck0', truck)
truck1 = Object('truck1', truck)
t = drive.parameter('t')
x = drive.parameter('x')
y = drive.parameter('y')
drive.add_precondition(at(t, x))
drive.add_effect(at(t, y), True)
unload = InstantaneousAction('Unload', t=truck, p=place, c=crate, h=hoist)
problem = Problem('depot_truck')
depot0 = Object('depot0', depot)
distributor0 = Object('distributor0', distributor)
distributor1 = Object('distributor1', distributor)
problem.add_object(distributor0)
problem.add_object(distributor1)
problem.add_action(drive)
problem.add_action(load)
problem.add action(unload)
problem.add_fluent(clear_s, default_initial_value=False)
problem.add_fluent(clear_h, default_initial_value=Fulse)
problem.set_initial_value(at(truck0, depot0), False)
problem.set_initial_value(at(truck0, distributor0), False)
problem.add_goal(on_s(crate0, pallet2))
problem.add_goal(on_s(crate1, pallet1))
depot_truck = Example(problem=problem)
problems['depot_truck'] = depot_truck
```

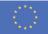

## Multi-agent problem

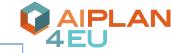

```
1 define (domain pddl-domain)
1 problem = examples_realistic['depot_truck'].problem
                                                                                                                            2 (:requirements :strips :typing :negative-preconditions)
2 fluents_problem = problem.fluents()
                                                                                                                            3 (:types surface agent place hoist - object
                                                                                     I import the depot truck
  actions_problem = problem.actions()
                                                                                                                                      depot distributor - (either place agent)
                                                                                                                                      truck - agent
 4 init_values_problem = problem.initial_values()
                                                                                      problem from realitic.pv
                                                                                                                                      crate pallet - surface
5 goals_problem = problem.goals()
                                                                                                                            8 (:predicates
 6 objects_problem = problem.all_objects()
                                                                                                                            9 (myAgent ?a - truck)
  robot1 = Agent('depot0')
                                                                                                                                (clear ?x - (either surface hoist)))
                                                                                                                            11 (:functions
           = Agent('distributor0')
                                                                                                                                (located ?h - hoist) - place
                                                                                                                                                                                 1 define (problem pddl-problem)
                                                                                                 Agents
                                                                                                                                (at ?t - truck) - place
             Agent('distributor1')
                                                                                                                                                                                 2 (:domain pddl-domain)
                                                                                                                                (placed ?p - pallet) - place
            Agent('truck0')
                                                                                                                                                                                 3 (:objects
                                                                                                                                (pos ?c - crate) - (either place truck)
                                                                                                                                                                                 4 crate0 crate1 - crate
            Agent('truck1')
                                                                                                                               (on ?c - crate) - (either hoist truck surface)
                                                                                                                                                                                 5 truck0 truck1 - truck
                                                                                                                            17)
  environment = Environment_ma()
                                                                                                                                                                                 6 depot0 - depot
                                                                                                                            18 (:action Drive
                                                                                                                                                                                 7 distributor0 distributor1 - distributor
13 robot1.add_fluents(fluents_problem)
                                                                                                                            19 :parameters ( ?t - truck ?x - place ?y - place)
                                                                                                                                                                                 8 pallet0 pallet1 pallet2 - pallet
                                                                                                                           20 :precondition (and (myAgent ?t) (= (at ?t) ?x))
  robot2.add_fluents(fluents_problem)
                                                                                                                                                                                9 hoist0 hoist1 hoist2 - hoist
                                                                                                                           21 :effect (and (assign (at ?t) ?y)))
                                                                                                                           22 (:action Load
                                                                                                                                                                                11 (:shared-data
                                                                                                                           23 :parameters ( ?t - truck ?p - place ?c - crate ?h
16 robot1.add_actions(actions_problem)
                                                                                                                                                                                    (clear ?x - (either hoist surface))
                                                                                         For each agent add:
                                                                                                                           24 :precondition (and (myAgent ?t) (= (at ?t) ?p) (=
                                                                                                                              :precondition (and (myAgent ?t) (= (at ?t) ?p) (= 13 (not (clear ?c)) (not (clear ?h)) (= (on ?c) ?h) (= 14
                                                                                                                                                                                    ((at ?t - truck) - place)
  robot2.add_actions(actions_problem)
                                                                                                                                                                                    ((pos ?c - crate) - (either place truck))
                                                                                                 actions.
                                                                                                                           25 :effect (and (clear ?h) (clear ?c) (assign (pos ?c 16 (either depot0 distributor0 distributor1 truck1)
                                                                                                                                                                                   ((on ?c - crate) - (either hoist truck surface))
                                                                                              initial values.
19 robot1.set_initial_values(init_values_problem)
                                                                                                                              (on ?c) ?t)))
                                                                                                                           26 (:action Unload
                                                                                                   goals,
  robot2.set_initial_values(init_values_problem)
                                                                                                                                                                                18 (:init
                                                                                                                           27 :parameters ( ?t - truck ?p - place ?c - crate ?h
                                                                                                                                                                                19 (myAgent truck0)
                                                                                                                           28 :precondition (and (myAgent ?t) (= (located ?h) ?p 20 (= (pos crate0) distributor0)
                                                                                                                              p) (= (pos ?c) ?t) (= (on ?c) ?t) (clear ?h) (clear 21 (clear crate0)
22 robot1.add_goals(goals_problem)
                                                                                                                            29 :effect (and (assign (pos ?c) ?p) (assign (on ?c)
                                                                                                                                                                               22 (= (on crate0) pallet1)
23 robot2.add_qoals(qoals_problem)
                                                                                                                              (clear ?c)) (not (clear ?h))))
                                                                                                                                                                                23 (= (pos crate1) depot0)
                                                                                                                                                                                24 (clear crate1)
                                                                                                                                                                                25 (= (on crate1) pallet0)
25 ma_problem = MultiAgentProblem('depot_trucks')
                                                                                        I add to the problem:
                                                                                                                                                                                26 (= (at truck0) distributor1)
26 ma_problem.add_agent(robot1)
                                                                                                                                                                                27 (= (at truck1) depot0)
                                                                                                                                                                                28 (= (located hoist0) depot0)
                                                                                                  agent,
27 ma_problem.add_agent(robot2)
                                                                                                                                                                                29 (clear hoist0)
                                                                                              environment.
                                                                                                                                                                                30 (= (located hoist1) distributor0)
                                                                                                                                                                                31 (clear hoist1)
29 ma_problem.add_environment_(environment)
                                                                                                  objects
                                                                                                                                                                                32 (= (located hoist2) distributor1)
30 ma_problem.add_objects(objects_problem)
                                                                                                                                                                                33 (clear hoist2)
                                                                                                                                                                                34 (= (placed pallet0) depot0)
31 #Add shared data
                                                                                                                                                                                35 (not (clear pallet0))
32 problem = ma_problem.compile_ma()
                                                                                                                                                                                36 (= (placed pallet1) distributor0)
                                                                                                                                                                                37 (not (clear pallet1))
33 ma_problem.add_shared_data(ma_problem.fluent('clear_h'))
                                                                                                                                                                                38 (= (placed pallet2) distributor1)
                                                                                              Shared data
34 ma_problem.add_shared_data(ma_problem.fluent('clear_s'))
                                                                                                                                                                                39 (clear pallet2)
35 ...
                                                                                                                                                                                41 (:global-goal (and
36 #Add fucntions
                                                                                                                                                                                42 (= (on crate0) pallet2)
                                                                                                                                                                                43 (= (on crate1) pallet1)
37 ma_problem.add_flu_function(ma_problem.fluent('located'))
                                                                                               Functions
                                                                                                                                                                                44 ))
38 ma_problem.add_flu_function(ma_problem.fluent('at'))
                                                                                                                                                                                45
                                                                                                                                                               Competition of Distributed and Multiagent Planners (CoDMAP)
40 robots = Example(problem=problem)
                                                                                                                                                               http://agents.fel.cvut.cz/codmap/
41 problems['depot_trucks'] = robots
```

#### MA-PDDL and FMAP

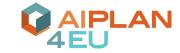

```
problem_depots = problems['depots'].problem
problem.add_agent_list(problem_depots, 'depot0')
problem.add_agent_list(problem_depots, 'distributor0')
problem.add_agent_list(problem_depots, 'distributor1')
                                                                Problems and domains in ma pddl
problem_trucks = problems['depot_trucks'].problem
problem.add_agent_list(problem_trucks, 'truck0')
problem.add_agent_list(problem_trucks, 'truck1')
                                                                         ProblemDepotsDistributor1.pddl
problems_ma = [problem_depots, problem_trucks]
problem.write_ma_problem(problem)
plan = problem.FMAP_planner()
                                                                         DomainDepot trucks.pddl
                                                                         ₫ DomainDepots.pddl
                                                                                        Input FMAP
                                                                   Domain
                                                                                Domain
                                                                                                Domain
                                                                   ag₁
                                                                                  ag<sub>2</sub>
                                                                                                   J ag.,
                                                                Problem
                                                                                Problem
                                                                                                Problem
                                                                   aq<sub>1</sub>
                                                                                   ag<sub>2</sub>
                                                                                                   J ag,
                                                               <==; Agent
                                                                                <== Agent
                                                                                                <==, Agent
                                                               L__! list
                                                                                ! list
                                                                                                list
                                                                                                  Parsing
                                                                  Parsing
                                                                                  Parsing
                                                  FMAP
                                                                                 Grounding
                                                                            Planning
                                                                             Solution plan
```

#### FMAP solution plan

```
Hdtg = 0, Hlan = 0
  Hdtq = 12, Hlan = 12
 Hdtg = 12, Hlan = 12
  Hdtg = 31, Hlan = 8
  Hdtg = 10, Hlan = 8
  Hdtq = 20. Hlan = 5
  Hdtg = 6, Hlan = 5
  Hdtq = 7, Hlan = 4
  Hdtg = 6, Hlan = 5
  Hdtg = 18, Hlan = 5
  Hdtg = 5, Hlan = 5
  Hdtg = 4, Hlan = 4
  Hdtg = 3, Hlan = 4
  Hdtg = 2, Hlan = 2
  Hdtg = 1, Hlan = 1
  Hdtg = 0, Hlan = 0
  Solution plan - CoDMAP Distributed format
0: (LiftP hoist0 crate1 pallet0 depot0)
0: (LiftP hoist1 crate0 pallet1 distributor0)
6: (DropP hoist1 crate1 pallet1 distributor0)
8: (DropP hoist2 crate0 pallet2 distributor1)
1: (Load truck1 depot0 crate1 hoist0)
2: (Drive truck1 depot0 distributor1)
3: (Drive truck1 distributor1 distributor0)
4: (Load truck1 distributor0 crate0 hoist1)
5: (Unload truck1 distributor0 crate1 hoist1)
6: (Drive truck1 distributor0 distributor1)
  (Unload truck1 distributor1 crate0 hoist2)
```

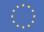

## Multi-agent plan generation

Hdtq = 2, Hlan = 2

Hdtg = 1, Hlan = 1

Hdtg = 0, Hlan = 0

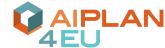

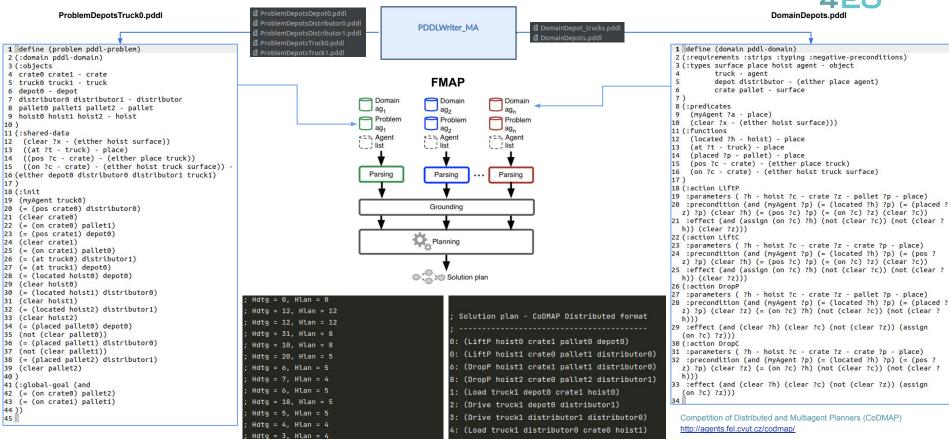

5: (Unload truck1 distributor0 crate1 hoist1)

(Unload truck1 distributor1 crate0 hoist2)

6: (Drive truck1 distributor0 distributor1)

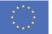

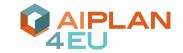

# Thank you for your attention

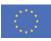